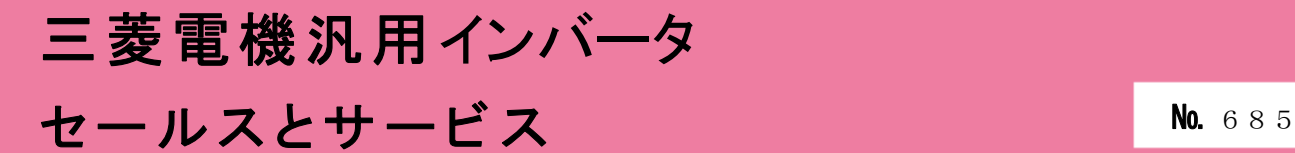

# 汎用インバータFR-A800シリーズ(FR-A800-P)、 コンバータユニットFR-CC2シリーズ(FR-CC2-P) ソフトウェアバージョンアップのお知らせ

平素より当社駆動制御機器に格別のご愛顧を賜り、厚く御礼申し上げます。 汎用インバータFR-A800シリーズ(FR-A800-P) 、コンバータユニットFR-CC2シリーズ(FR-CC2-P) において、機能向上を図るためソフトウェアをバージョンアップしますのでお知らせします。

記

Ī

#### 1.対象機種

FR-A800 シリーズ(FR-A800-P) FR-CC2 シリーズ(FR-CC2-P)

## 2.変更内容

(1) エマージェンシードライブ機能の追加 火災発生などの緊急時に、インバータが異常を検知しても保護機能を動作させないで、強制的に運 転を続けてモータを駆動するための機能です。モータを駆動することを最優先するため、モータや インバータが破損する場合があります。緊急運転用として使用してください。インバータが破損に 至る異常が発生した場合に、商用運転に切換えて運転継続することもできます。

エマージェンシードライブはマスタ局のインバータに設定した場合のみ機能します。エマージェン シードライブを有効にする場合は、インバータのマスタ局とコンバータユニット(FR-CC2-P)のマス タ局の両方でエマージェンシードライブを設定する必要があります。

パラメータ (FR-A800-P)

(コンバータユニット(FR-CC2-P)については FR-CC2-P 取扱説明書を参照してください。)

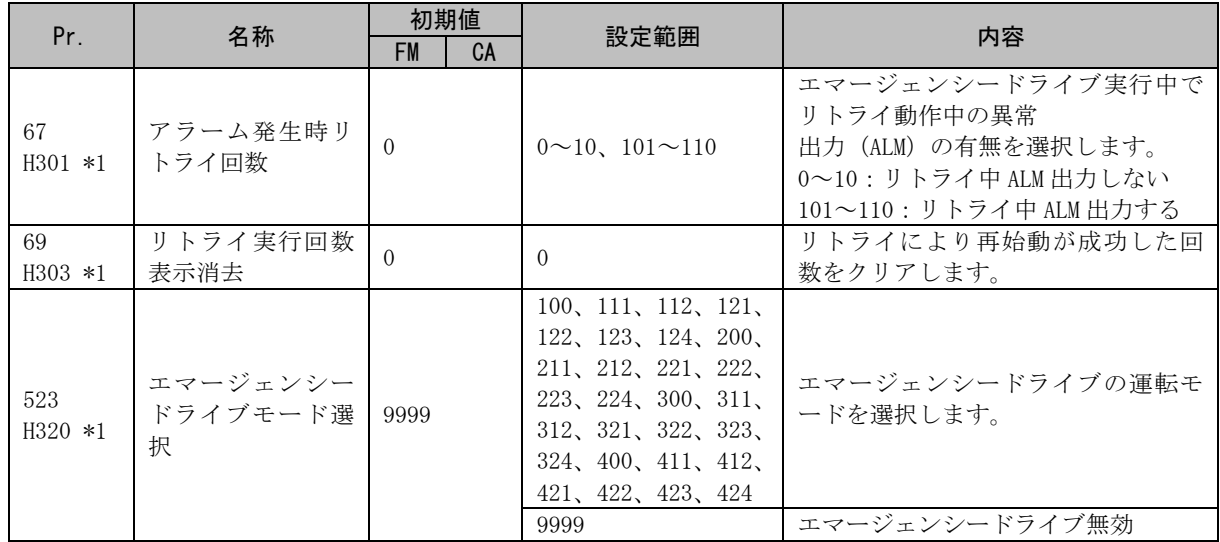

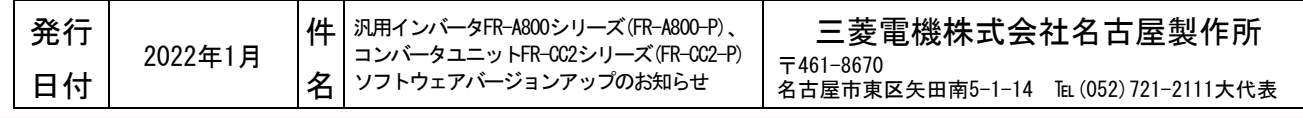

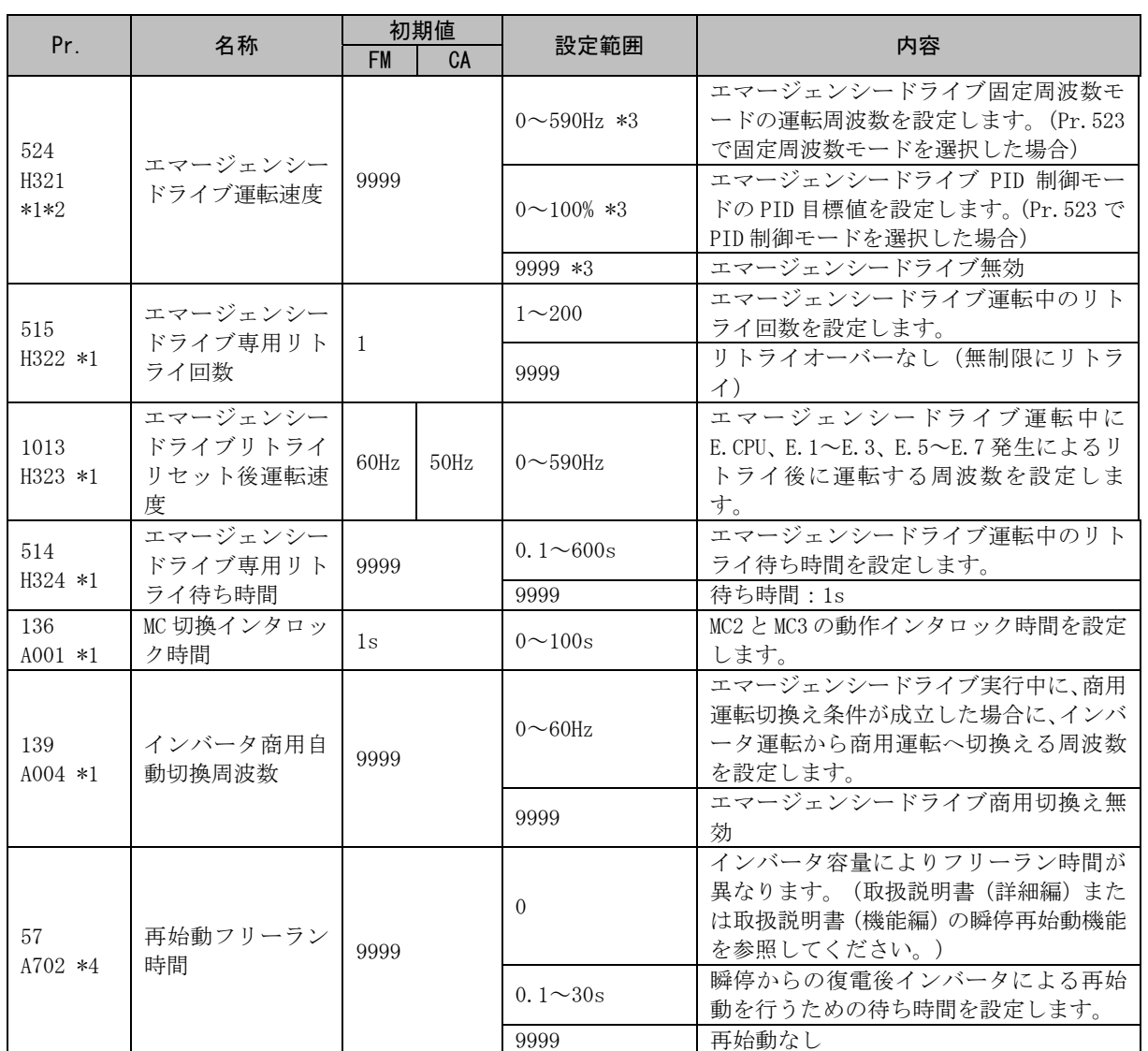

\*1 マスタ局のインバータに設定した場合のみ機能が有効です。スレーブ局に設定しても機能しません。

\*2 Pr.524 の設定は、Pr.523 の設定後に行ってください。

\*3 Pr.523="100、200、300、400"の場合は、Pr.524 の設定に関係なくエマージェンシードライブが動作し ます。

\*4 Pr.57 を設定する場合は、マスタ局とスレーブ局を同じ設定値としてください。

**◆エマージェンシードライブ動作選択 (Pr.523、Pr.524)** 

Pr.523 エマージェンシードライブモード選択でエマージェンシードライブの動作を選択します。 設定値 100 の位はエマージェンシードライブ実行中に有効な保護機能(重大異常)が動作した場合 の動作を表します。設定値 1 の位と 10 の位は運転方法を表します。

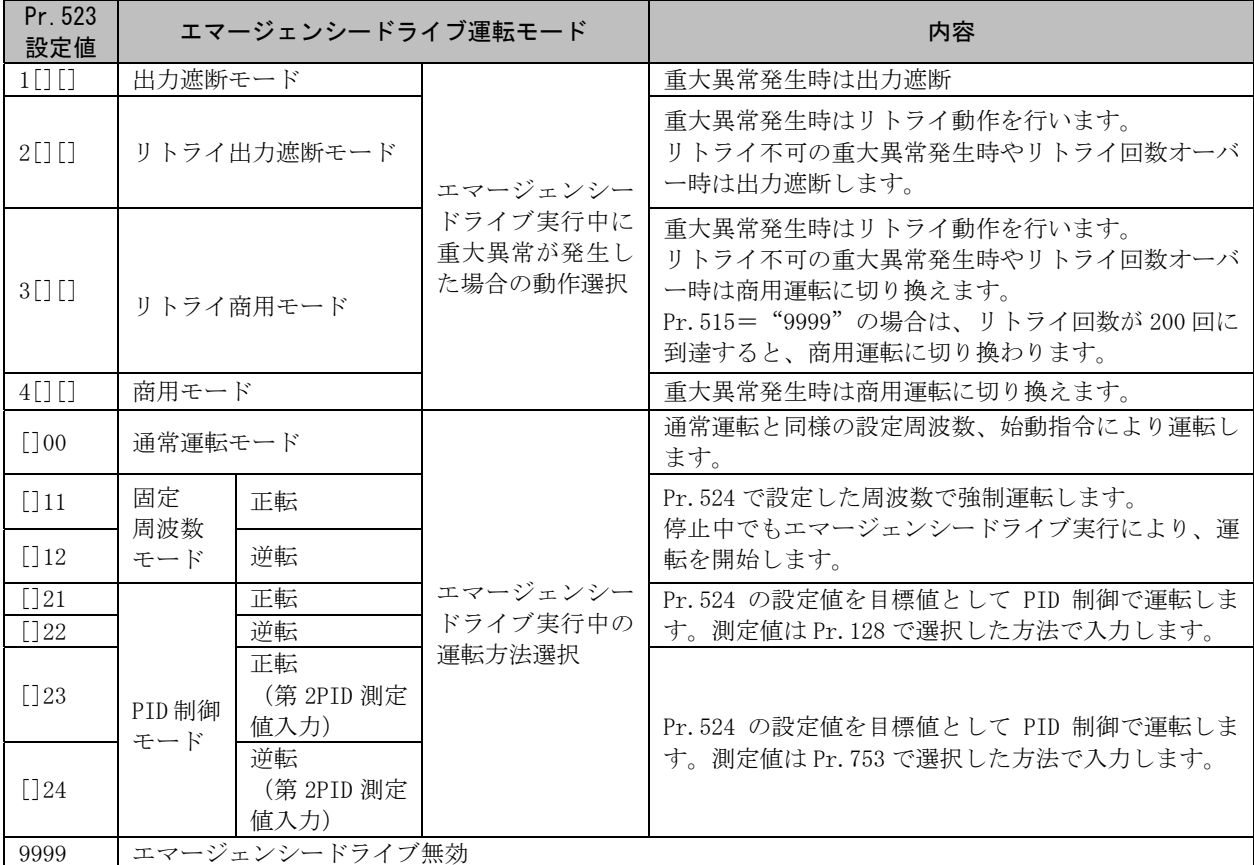

**◆エマージェンシードライブリトライ動作 (Pr.515、Pr.514)** 

- エマージェンシードライブ実行中のリトライ動作を設定します。Pr.515 エマージェンシードライ ブ専用リトライ回数でリトライ回数、Pr514 エマージェンシードライブ専用リトライ待ち時間で リトライ待ち時間を設定します。
- ALM 信号の出力条件は、Pr.67 アラーム発生時リトライ回数の設定によります。

**◆エマージェンシードライブ商用切換え (Pr.136、Pr.139、Pr.57)** 

• 商用モード(Pr.523="3[][]、4[][]")を選択する場合は、以下の設定をしてください。 Pr.136 MC 切換インタロック時間、Pr.139 インバータ商用自動切換周波数を設定し、出力端子に MC2、MC3 信号を割り付けてください。 入力端子に CS 信号を割り付けている場合は、Pr.57 再始動フリーラン時間≠ "9999"とし、CS 信号 を外部端子により ON してください。(初期設定で、端子 CS に CS 信号が割り付けられています。) • エマージェンシードライブ実行中、以下のいずれかの条件で商用運転に切り換えます。 CS 信号 OFF Pr.523= "3[][]"設定で、リトライ不可の重大異常発生 Pr.523="4[][]"設定で、重大異常発生

- エマージェンシードライブ実行中でインバータ運転しているときに、エマージェンシードライブ 商用運転切換え条件が発生した場合、出力周波数が Pr.139 で設定した周波数になるまで加減速し て設定の周波数に到達したところで商用運転に切換えます。(重大異常発生による出力遮断中 は、すぐに商用運転に切り換えます。)
- 商用モード(Pr.523="3[][]、4[][]")設定時、商用運転切換え用パラメータを設定していな い場合は、商用切換え条件を満たしても商用運転には切り換わらないで、出力遮断します。
- MC2、MC3 信号出力に使用する端子は、Pr.190~Pr.196(出力端子機能選択)のいずれかに"18(正 論理)"および"19(正論理)"を設定して機能を割り付けてください。
- 電磁接触器(MC2、MC3)の動作

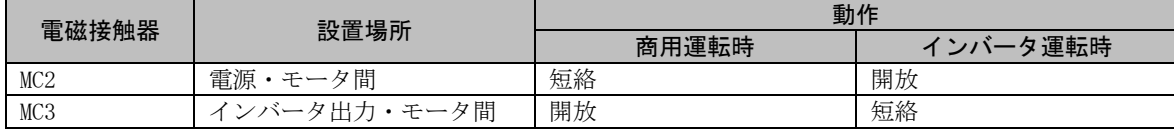

#### • 入力信号は下記のようになります。

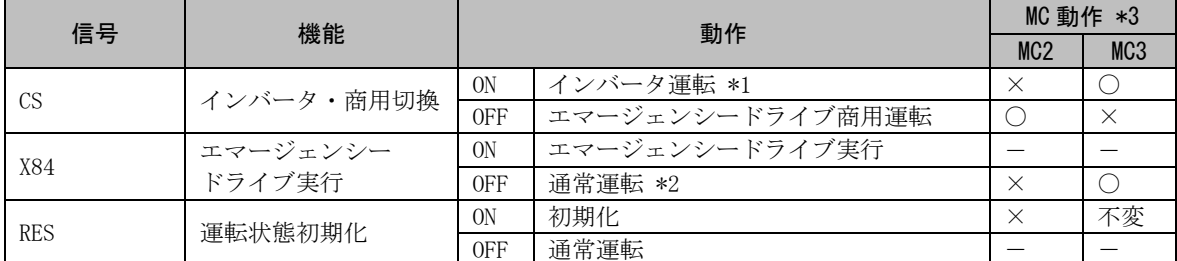

\*1 エマージェンシードライブ商用運転切換え後に ON してもインバータ運転には戻りません。

\*2 エマージェンシードライブ実行中に OFF しても通常運転には戻りません。

\*3 MC 動作は下記のとおりです。

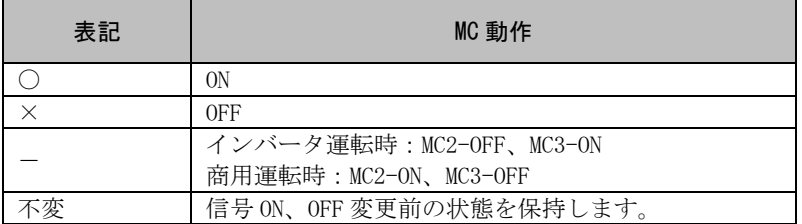

#### 注意

エマージェンシードライブを実行すると、異常が発生しても運転を継続したり、リトライ動作を繰り返すた め、インバータおよびモータが破損、焼損する可能性があります。本機能の使用後、通常運転で再始動する場 合は、インバータおよびモータに異常がないことを確認してください。本機能によりインバータおよびモータ が破損した場合は、無償保証期間中であっても無償保証の対象外となります。

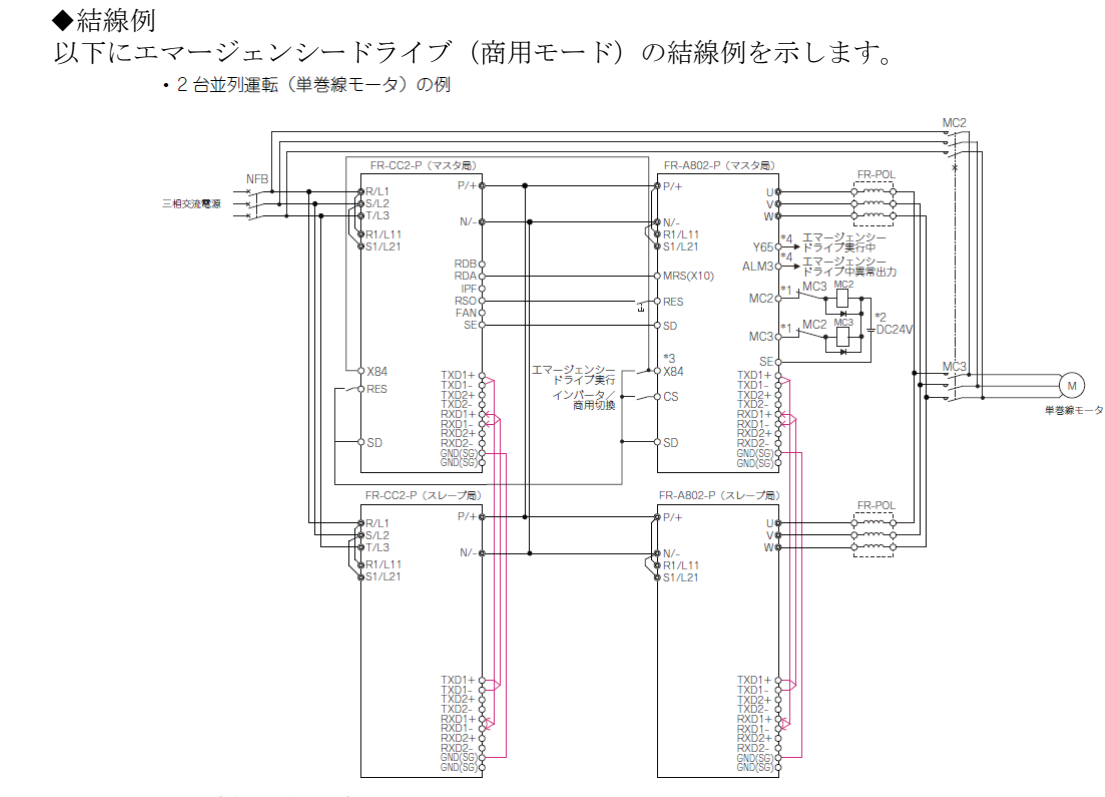

\*1 出力端子の定格仕様に注意してください。

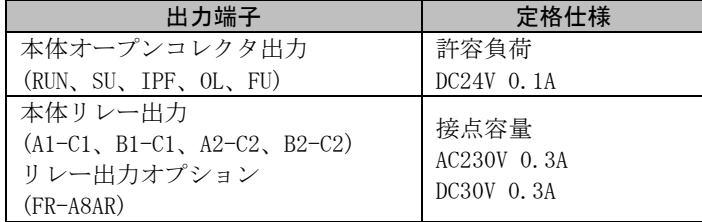

\*2 DC 電源を接続する場合は、保護ダイオードを入れてください。AC 電源を接続する場合は、本体リレー出力またはリレー 出力オプション (FR-A8AR) の接点出力を使用してください。

\*3 使用する端子は、Pr.180~Pr.189(入力端子機能選択)の設定により異なります。

\*4 使用する端子は、Pr.190~Pr.196、Pr.320~Pr.322(出力端子機能選択)の設定により異なります。

※ MC2、MC3 は必ず機械式のインタロックをとってください。

(2) 対応する内蔵オプションの追加(FR-A800-P)

並列運転時にマスタ局/スレーブ局で下記内蔵オプションが使用可能になります。 ○は使用可能、△は一部制限ありで使用可能を示します。

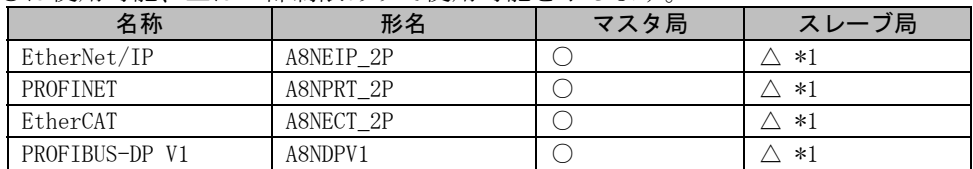

\*1 モニタ機能のみ使用できます。

# 3.製品切換時期

2022 年 2 月工場生産分より順次実施します。

### 4.製品識別方法

本変更品は、本体の定格名板に記載されている SERIAL(製造番号)が下記の番号以降となります。

□ 2 2 ○○○○○○ 記号 年 月 管理番号 SERIAL: (製造番号) 表します。

SERIAL は、記号 1 文字と製造年月 2 文字、管理番号 6 文字で構成されています。 製造年は西暦年の末尾 1 桁、製造月は 1~9(月)、X(10 月)、Y(11 月)、Z(12 月)で